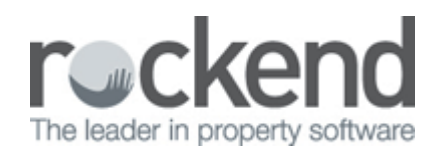

## Income & Expenditure (End of Financial Year/EOFY) Fees - Checking fees, Change Individual Fees, Update Fees via Global Changes

Learn how to check which owners will be charged an Income & Expenditure Fee, and learn how to change fees individually and via global changes in this video.

[Click here](#page--1-0) for instructions on how to Setup and Update Income and Expenditure Fees

02/02/2016 10:49 am AEDT